# Sun Java™ System Message Queue 适用于 Microsoft Windows 的发行说明

版本 3 2005Q4 (3.6 SP3)

文件号码 819-5856

本发行说明包含适用于 Windows 的 Sun Java System Message Queue 3 2005Q4 发行时可用的重要 信息。本说明主要介绍已知问题和限制以及其他信息。在使用 Message Queue 之前, 请先阅读本文 档。

本发行说明的最新版本可在以下 Sun Java System 文档 Web 站点找到:

<http://docs.sun.com/app/docs/prod/entsys.05q4>和

<http://docs.sun.com/app/docs/prod/entsys.05q4?l=zh>。请在安装和设置软件前仔细查阅这个 Web 站点,完成安装和设置后也要定期查看最新的发行说明和产品文档。

本发行说明包含以下部分:

- [发行说明修订历史记录](#page-1-0)
- 关于 [Message Queue 3 2005Q4 \(3.6 SP3\)](#page-1-1)
- [此发行版中修复的错误](#page-5-0)
- [重要信息](#page-5-1)
- [已知问题和限制](#page-10-0)
- [可再分发的文件](#page-16-0)
- [如何报告问题和提供反馈](#page-17-0)
- 其他 [Sun](#page-18-0) 资源

本文档引用第三方 URL,并提供其他相关信息。

注 Sun 对本文档中提到的第三方 Web 站点的可用性不承担任何责任。对于此类站点或资 源中的(或通过它们获得的)任何内容、广告、产品或其他材料, Sun 并不表示认可, 也不承担任何责任。对于因使用或依靠此类站点或资源中的 (或通过它们获得的)任 何内容、产品或服务而造成的或连带产生的实际或名义损坏或损失, Sun 概不负责, 也不承担任何责任。

# <span id="page-1-0"></span>发行说明修订历史记录

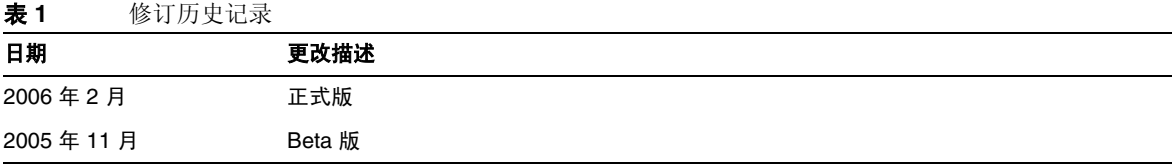

# <span id="page-1-1"></span>关于 Message Queue 3 2005Q4 (3.6 SP3)

Sun Java System Message Queue 是一种功能全面的消息服务,提供符合 Java Messaging Specification (JMS) 1.1 的可靠、异步的消息传送功能。此外, Message Queue 还提供 JMS 规范之外 的许多功能,以满足大型企业部署的需要。

## Message Queue 3 2005Q4 的新增功能

Message Queue 3.6 SP3 2005Q4 (3.6) 的新增功能包括:

- 停用 [Message Queue](#page-1-2)
- [无确认模式](#page-2-0)
- [客户端消息主体压缩](#page-2-1)
- [连接失败检测 \(客户端运行时](#page-2-2) Ping)
- 支持 [C-API Basic](#page-3-0) 验证
- [硬件和软件要求](#page-3-1)

上述功能会在以下各子部分逐一介绍。

### <span id="page-1-2"></span>停用 Message Queue

为便于诊断, Message Queue 在代理启动时自动创建一个专用目标, 以存储停用消息。停用消息是由 于正常处理或显式管理员操作以外的原因而从系统删除的消息。消息被视为停用的可能原因有:过 期、因超出内存限制而从目标中删除或发送尝试失败。

管理员可将目标配置为丢弃停用消息或者将它们放入停用消息队列。放入停用消息队列时,其他属性 信息也将写入消息中,从而为管理员提供有关停用原因的信息。客户端开发者也可以在创建消息时设 置一个属性值,以确定停用该消息时,是否应将其放入停用消息队列。

有关详细信息,请参见 Message Queue 管理指南。

## <span id="page-2-0"></span>无确认模式

NO\_ACKNOWLEDGE 确认模式是对 JMS API 的扩展。通常,代理会等待客户端确认。如果客户端已指定 CLIENT\_ACKNOWLEDGE,则确认必须以编程方式进行,如果客户端已指定 AUTO\_ACKNOWLEDGE 或 DUPS\_OK,则可由会话自动进行确认。如果使用方客户端指定了 NO\_ACKNOWLEDGE 模式,则代理向使用 方客户端发送消息之后会立即丢弃该消息。此功能是为使用非持久性消息的非长期订户设计的,但任 何使用方都可以使用它。

利用此功能可以减少与确认消息有关的协议流量和代理工作量,从而有助于提高性能。此功能也可以 提高代理处理行为不端的客户端的性能(这些客户端不确认消息,因此对代理内存资源造成不必要的 浪费)。使用此模式对生成方没有任何影响。

C 客户端不支持 NO\_ACKNOWLEDGE 模式。有关详细信息,请参见 Message Queue Developer's Guide for Java Clients。

### <span id="page-2-1"></span>客户端消息主体压缩

开发者可以将消息的主体指定为可压缩。消息的压缩和解压缩全部由客户端运行时处理,而不会影响 代理。因此,应用程序可以通过代理的早期版本来使用此功能,但必须使用版本为 3.6 SP3 2005Q4 (3.6) 的 Message Queue 客户端运行时库。

#### 压缩的优点和限制

虽然增加了消息压缩功能来提高性能,但不能保证可以从中受益。压缩的好处随消息的大小和格式、 使用方数目、网络带宽和 CPU 性能而有所不同。例如,压缩和解压缩花费的时间可能长于发送和接 收压缩消息而节省的时间。特别在高速网络中发送较小的消息时更是如此。另一方面,如果应用程序 向许多使用方发布较大消息或在低速网络环境中发布消息,则压缩消息可能会提高系统性能。

使用早于版本 3.6 SP3 2005Q4 (3.6) 的客户端运行时库部署的消息使用方无法处理压缩消息。配置为 发送压缩消息的客户端必须确保使用方是兼容的。 C 客户端目前无法使用压缩消息。

有关详细信息,请参见 Message Queue Developer's Guide for Java Clients。

### <span id="page-2-2"></span>连接失败检测 (客户端运行时 Ping)

Message Queue 3.6 SP3 2005Q4 引入了一个新的 ConnectionFactory 属性,名为 imqPingInterval。 imqPingInterval 属性指定从客户端运行时到代理之间 ping 操作的频率。通过定期测试连接, 客户 端运行时可以尽早检测到失败的连接。如果 ping 操作失败, 客户端运行时将向客户端应用程序的异 常侦听器对象抛出异常。如果该应用程序没有异常侦听器,则当它下次尝试使用该连接时会失败。

有关详细信息,请参见 Message Queue 管理指南。

### 证书管理:C-API NSS 工具

C-API 使用 NSS (Network Security Services,网络安全服务)库来支持 SSL。这些库提供用于开发 安全应用程序的 API 和实用程序。这些实用程序包括用于管理密钥和证书数据库的工具。在 Message Queue 3.5 中,要求开发者使用 Mozilla 来管理 NSS 密钥和证书。在 Message Queue 3.6 SP3 2005Q4 中,管理员可以使用 NSS certutil 工具生成所需的密钥和证书。

有关详细信息,请参见 Message Queue Developer's Guide for C Clients。

## <span id="page-3-0"></span>支持 C-API Basic 验证

Message Queue 3.6 SP3 2005Q4 C-API 支持 basic 验证类型。 Message Queue 的早期版本不支持 basic 验证类型。

## 64 位 C-API 支持

Message Queue 目前在 Solaris/SPARC 平台上支持 64 位 C-API。有关启用 64 位 C-API 支持的详细 信息, 请参见 Message Queue Developer's Guide for C Clients。

## <span id="page-3-1"></span>硬件和软件要求

本部分指定或介绍了 Message Queue 的此发行版所要求的硬件和软件。

下表列出了 Windows 操作系统的硬件和软件要求。

#### 表 **2** 硬件和软件要求

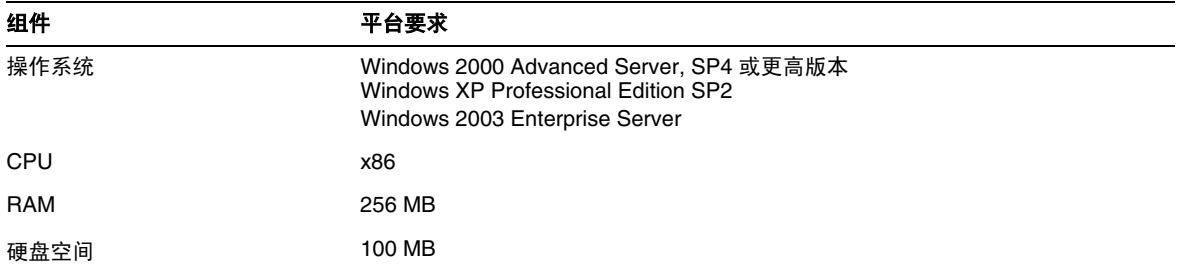

Message Queue 3.6 SP3 还依赖于其他技术,详见下表中的说明。下表列出并介绍了开发和运行 Message Queue 客户端所必须安装的基本组件。

| 平台 / 产品                                                            | 用于                                                  | 支持的平台 / 产品版本                                      |
|--------------------------------------------------------------------|-----------------------------------------------------|---------------------------------------------------|
| Java Runtime Environment<br>(JRE)                                  | Message Queue 代理 (消<br>息服务器)和 Message<br>Queue 管理工具 | Java Runtime Environment 1.4.2 05                 |
|                                                                    |                                                     | Java 2 Platform, Standard Edition, 5.0 (1.5.0.04) |
| Java Software<br>Development Kit (JDK),<br><b>Standard Edition</b> | Java 客户端开发和部署                                       | JDK 1.4.2 05                                      |
|                                                                    | (仅 JDK 1.4.2 和 1.5 支持)<br>Java SOAP/JAXM 客户<br>端)   | Java 2 Platform, Standard Edition, 5.0 (1.5.0.04) |

表 **3** Message Queue 3.6 SP3 基本产品支持表

下表列出并介绍了为 Message Queue 客户端提供其他支持所需安装的组件。您可能需要安装其中某 些组件。例如,如果不向 Message Queue 写入 C 客户端,则不需要安装 C 客户端支持所需的任何组 件。

| . .<br>$\frac{1}{2}$                     |          |                                                                   |                                                                     |
|------------------------------------------|----------|-------------------------------------------------------------------|---------------------------------------------------------------------|
| 产品                                       |          | 用于                                                                | 支持的产品版本                                                             |
| <b>LDAP Directory Server</b>             |          | Message Queue 用户系统<br>信息库和受管理对象支持                                 | Sun Java System Directory Server 版本 5.2 SP 3                        |
| Web Server                               |          | HTTP 和 HTTPS 支持                                                   | Sun Java System Web Server, Enterprise Edition 版本<br>6.1 SP 4       |
| <b>Application Server</b>                |          | HTTP 和 HTTPS 支持                                                   | Sun Java System Application Server, Enterprise Edition<br>8.1       |
| 数据库                                      | 插入持久性支持  | PointBase 版本 4.8                                                  |                                                                     |
|                                          |          |                                                                   | Oracle 9i 版本 9.2                                                    |
| <b>JNDI</b>                              |          | 受管理对象支持                                                           | JNDI 版本 1.2.1                                                       |
| (Java Naming and<br>Directory Interface) |          | LDAP Service Provider 版本 1.2.2<br>٠                               |                                                                     |
|                                          |          | File System Service Provider 版本 1.2 (支持开发和<br>测试,但不支持在生产环境中进行部署。) |                                                                     |
| C 编译器<br>和<br>兼容的 C++ 运行时库               |          | 支持                                                                | Message QueueC 客户端 • Windows: Microsoft Windows Visual C++ 6.0, SP3 |
| <b>NSPR</b>                              |          | 支持                                                                | Message QueueC 客户端  与 Sun Java Enterprise System 2005Q1 捆绑的版本。      |
| (Netscape)<br>Runtime)                   | Portable |                                                                   |                                                                     |

表 **4** Message Queue 3.6 SP3 可选产品支持表

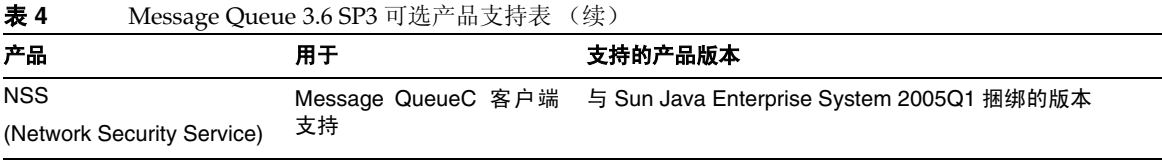

# <span id="page-5-0"></span>此发行版中修复的错误

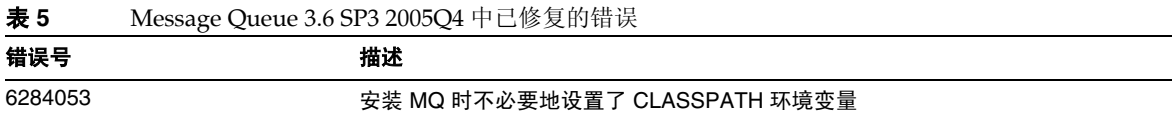

<span id="page-5-1"></span>重要信息

本部分包含以下主题:

- [安装说明](#page-5-2)
- 与 Message Queue [的下一个主要发行版相关的问题](#page-6-0)
- [兼容性问题](#page-7-0)
- [Message Queue](#page-7-1) 的文档更新
- [为残疾人士提供的辅助功能](#page-9-0)

# <span id="page-5-2"></span>安装说明

有关修补程序要求和安装的信息,请参见以下部分:

## 修补程序要求信息

下表提供了校正修补程序的编号和最低版本。本部分引用的所有修补程序都是升级所需的最低版本。 自本文档发布以来可能已经发布了新版本的修补程序。将在修补程序末尾使用不同的版本号来表示较 新版本。例如:123456-04 是 123456-02 的较新版本,但它们具有相同的修补程序 ID。有关特殊说明, 请参阅所列出的每个修补程序的 README 文件。

要访问这些修补程序,请转至 <http://sunsolve.sun.com>。

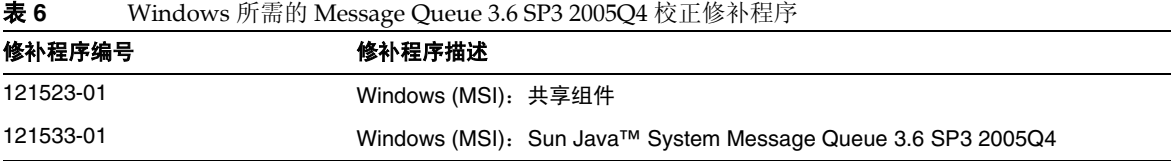

有关 Message Queue 从 JES3 升级到 JES4 的详细信息, 请参阅位于

<http://docs.sun.com/app/docs/doc/819-4461> 的 《Sun Java Enterprise System 2005Q4 Upgrade Guide for Microsoft Windows》。

# <span id="page-6-0"></span>与 Message Queue 的下一个主要发行版相关的问题

Message Queue 下一个主要发行版所做的一些更改可能会导致您的客户端与该发行版不兼容。现在 提供此信息是为了让您针对这些更改做好准备。

- 这是最后一次发行可以与 Sun One Message Queue 3.0.1 向后兼容的 Sun Java System Message Queue 功能 版本。需要特别指出的是,将来的 Sun Java System Message Queue 发行版将不支持以下功能:
	- ❍ 3.0.1 客户端与最新版本的代理之间的连接
	- ❍ 将 3.0.1 持久存储升级到最新版本
	- ❍ 3.0.1 代理与最新版本的代理之间的群集
	- ❍ 3.0.1 属性文件、用户存储、访问控制列表等在最新版本的代理中的使用。
- 这是最后一次发行支持 Sun Java System Application Server 7.X 作为"系统 JMS 消息传送提供者"进行集 成的 Sun Java System Message Queue 版本。 将来的 Sun Java System Message Queue 发行版将仅支持 Sun Java System Application Server 8.0 和更高版本。
- 这是最后一次发行包含 SOAP 运行时并支持 Message Queue SOAP 受管理对象的 Sun Java System Message Queue 版本。
- 将来的发行版将仅支持与 Java 2 Standard Edition Platform 版本 (支持 SOAP)配套使用的 SOAP。
- Sun Java System Message Queue 客户端将不再支持 J2SE 1.3 的所有发行版。但会继续支持 J2SE 1.4。
- 作为 Sun Java System Message Queue 一部分安装的单个文件的位置可能会发生更改。如果现有应用程序 依赖于当前位置的某些 Message Oueue 文件, 则这些应用程序可能无法执行。
- 如果 Sun Java System Message Queue 客户端使用的 Message Queue 版本比下一个主要版本早,则可能无 法使用产品的下一个主要版本中所提供的新功能。

## <span id="page-7-0"></span>兼容性问题

本部分介绍了 Message Queue 3 2005Q1 (3.6) 中的兼容性问题。

## Message Queue 3 2005Q1 (3.6) 中的问题

以下部分介绍了影响 Windows 平台的问题:

#### 密码选项过时

以下选项因安全原因已过时:

- $-p$
- -password
- -dbpassword
- -ldappassword

如果在命令中指定密码,如下所示:

```
imqcmd query bkr -u admin -p adminpassword
```
用户可以在列出或查询计算机进程时看到管理员密码。请改用 -passfile 选项。 passfile 选项将在 Message Queue 管理指南的有关安全性的章节中进行介绍。

# <span id="page-7-1"></span>Message Queue 的文档更新

以下部分介绍了 Message Queue 3 2005Q1 (3.6) 和 Message Queue 3 2005Q4 (3.6 SP2) 的文档更新。

- Message Queue 3 2005Q1 (3.6) 的文档更新
- Message Queue 3 2005Q4 (3.6 SP2) Beta 的文档更新

## Message Queue 3 2005Q1 (3.6) 的文档更新

以下 Message Queue 文档自产品的版本 3.5 之后进行了更新:

## 安装指南

Message Queue Installation Guide 已更新,以反映品牌更改和特定于平台的信息。此文档现在包含 与 Message Queue Platform Edition 相关的安装信息。

Message Queue, Enterprise Edition 安装信息已移至 Sun Java System 安装指南中。

有关升级和迁移到 Message Queue 3.6 SP3 2005Q4 (3.6), Enterprise Edition 的信息,请参见 Sun Java System 升级与迁移指南。

## 技术概述

Message Queue 技术概述是 Message Queue 3 2005Q1 (3.6) 发行版中推出的一个新文档。该文档已 针对 Message Queue 3 2005Q4 (3.6 SP3) 发行版进行了重新编写。它介绍了 Message Queue 产品及 其功能、体系结构、技术和术语。这本新书包含以前包含在其他书中的概述信息,适合 Message Queue 现有用户 (管理员和开发者)及未来用户使用。

## 管理指南

Message Queue 管理指南已更新,以反映品牌更改和新功能。还对此文档进行了重新组织,以便更 利于 Message Queue 管理员使用。以前包含在此文档中的概述信息已移至 Message Queue 技术概述 中。

### Message Queue Developer's Guide for Java Clients

Java Client Developerís Guide 已更新, 以反映品牌更改和新功能。此文档还被重命名为 Message Queue Developer's Guide for Java Clients。

对 Message Queue Developer's Guide for Java Clients 进行了重新组织, 以便更利于 Message Queue Java 客户端开发者使用。以前包含在此文档中的概述信息已移至 Message Queue 技术概述 中。

## C Client Developer's Guide

C Client Developer's Guide 已更新,以反映品牌更改和新功能。此文档还被重命名为 Message Queue Developer's Guide for C Clients。

对 Message Queue Developer's Guide for C Clients 进行了重新组织,以便更利于 Message Queue C 客户端开发者使用。以前包含在此文档中的概述信息已移至 Message Queue 技术概述中。

## Message Queue 3 2005Q4 (3.6 SP3) Beta 的文档更新

由于 Message Oueue 3 2005O4 (3.6 SP2) Beta 是 Beta 版, 因此 Beta 文档集 (网址为 <http://docs.sun.com/coll/1307.1> 和 <http://docs.sun.com/coll/1391.1>)中只会提供自产品 3 2005Q1 (3.6) 版本之后已经更新的文档。要获取自上一个发行版之后尚未更改的文档,请参阅版本 3 2005Q1 (3.6) 文档集,网址为 [http://docs.sun.com/app/docs/coll/MessageQueue\\_2005Q1](http://docs.sun.com/app/docs/coll/MessageQueue_2005Q1)和

[http://docs.sun.com/app/docs/coll/MessageQueue\\_05q1\\_zh](http://docs.sun.com/app/docs/coll/MessageQueue_05q1_zh)

以下 Message Queue 文档自产品的版本 3 2005Q1 (3.6) 之后进行了更新:

## 技术概述

Message Queue 技术概述是 Message Queue 3 2005Q1 (3.6) 发行版中推出的一个新文档。该文档已针 对 Message Queue 3 2005Q4 (3.6 SP2) 发行版进行了重新编写。它介绍了 Message Queue 产品及其 功能、体系结构、技术和术语。这本新书包含以前包含在其他书中的概述信息,适合 Message Queue 现有用户 (管理员和开发者)及未来用户阅读。

### 管理指南

对 Message Queue 管理指南进行了重新组织,以便更利于 Message Queue 管理员使用。以前包含在 此文档中的概述信息已移至 Message Queue 技术概述中。

### Message Queue Developer's Guide for Java Clients

Message Queue Developer's Guide for Java Clients 中新增了 "Using the Java API" 一章。

# <span id="page-9-0"></span>为残疾人士提供的辅助功能

欲获得自本介质发行以来所发布的辅助功能,请联系 Sun 索取有关 "Section 508" 法规符合性的产品 评估文档,以便确定哪些版本最适合部署辅助功能解决方案。可通过以下网址获取应用程序的更新版 本:

<http://sun.com/software/javaenterprisesystem/get.html>

有关 Sun 在辅助功能方面所做出的努力,请访问 <http://sun.com/access>

# <span id="page-10-0"></span>已知问题和限制

本部分介绍了适用于 Microsoft Windows 的 Message Queue 3 2005Q4 的已知问题和限制。涵盖以下 组件领域:

- [一般问题](#page-10-1)
- 管理 / [配置问题](#page-12-0)
- [代理问题](#page-13-0)
- [安装问题](#page-15-0)
- [SSL](#page-16-1)

有关当前错误、错误的状态和解决方法的列表, Java Developer Connection™ 会员应参见 Java Developer Connection Web 站点上的 "Bug Parade" 页。在报告新的错误之前请先查看该网页。尽管 该页没有列出所有 Message Queue 错误,但如果您想了解是否已报告了某个问题,可以将该页作为 一个很好的起点。

相关网页:

<http://developer.java.sun.com/developer/bugParade>

注 Java Developer Connection 会员可以免费使用, 但需要注册。 Sun 的 "For Developers" Web 页上提供了有关如何成为 Java Developer Connection 会员的详细信息。

要报告新的错误或提交功能请求,请向 imq-feedback@sun.com 发送邮件。

# <span id="page-10-1"></span>一般问题

本部分介绍了 Message Queue 3 2005Q1 中的一般问题,并对有关 Message Queue Enterprise Editions 的问题进行了分组。

## 适用于 Enterprise Edition 和 Platform Edition

在 Message Queue 3 2005Q1 中, 在 config.properties 文件的注释部分提供了使用 ldap 服务器作为用户系 统信息库的代理配置示例,而在 default.properties 文件中将 ldap 用户系统信息库示例注释掉。

如果您以前使用 ldap 用户系统信息库属性示例 (在 default.properties 文件中设置)中的任 何属性值,则当 JMS 应用程序客户端尝试创建 JMS 连接时,将会收到安全异常。升级到 Message Queue 3 2005Q1 后会发生这种情况。

当 JMS 客户端尝试连接到 Message Queue 3 2005Q1 代理时,代理日志中会记录一个错误, 且 JMS 客户端会收到以下异常:

SecurityException.

20/Aug/2004:11:16:41 PDT] ERROR [B4064]:Ldap repository ldap property .uidattr not defined for authentication type

basic:com.sun.messaging.jmq.auth.LoginException:

[B4064]: Ldap repository ldap property .uidattr not defined for authentication type basic

解决方法

按照 Message Queue 管理指南中的说明设置代理属性 imq.user\_repository.ldap.uidattr。

• 在启动任何线程之前,先通过调用 MQCreateConnection 创建与 Message Queue 代理的连接。至少要启动 一次代理实例,才能编辑代理的实例配置文件。这是因为 config.properties 文件只有在首先启动代理实例 之后才会出现。要配置代理以使用可插入持久性,或者设置其他配置属性,请运行一次代理(使用用于创 建该代理的实例名称)以创建 config.properties 文件:

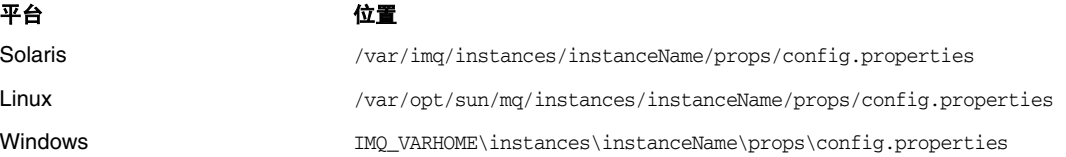

创建了 config.properties 文件后,请编辑该文件以添加任何配置属性值,然后重新启动该 代理。

## 仅适用于 Enterprise Edition

- 本发行版中只支持完全连接的代理群集。这意味着群集中的每个代理都必须与群集中的其他所有代理直接 通信。如果使用 imqbrokerd -cluster 命令行变量连接代理, 请务必小心以确保包含了群集中的所有 代理。
- 如果客户端连接到作为群集一部分的代理,则此客户端目前不能使用 QueueBrowser 来浏览位于该群集中 远程代理上的队列。此客户端只能浏览位于直接连接的代理上的队列的内容。此客户端仍可以向任何队列 发送消息,或使用来自集群中任何代理上的任何队列的消息,此限制只影响浏览。
- 如果代理群集中未使用主代理,那么要添加到群集中的某个代理所存储的持久性信息也不会 传播到群集中的其他代理。
- 使用 SSL 的连接服务当前仅支持自签名的服务器证书 (即信任主机模式)。
- 使用 HTTP 传输的 JMS 客户端突然终止时 (例如使用 **Ctrl-C**),代理要花费大约一分钟的时间才能释放 客户端连接和所有关联的资源。

如果在这一分钟内客户端的另一个实例启动,并且该实例尝试使用同一个客户端 ID、长期订 阅或队列,则可能会收到"客户端 ID"的异常。这实际上不是什么问题,只是上述终止过程 的副作用。如果客户端在延迟约一分钟后启动,则应当一切正常。

## <span id="page-12-0"></span>管理 / 配置问题

#### 在 **Windows** 计算机上,当 **CLASSPATH** 包含双引号时, **imqadmin** 和 **imqobjmgr** 实用程序会引发错误 **(5060769)**

解决方法

可以忽略此错误消息,代理会正确处理,并将任何错误通知给使用方。此错误不影响系统的可靠性。

#### 如果值包含空格,则所有 **solaris/win** 脚本中的 **-javahome** 选项均不起作用 **(4683029)**

Message Queue 命令和实用程序使用 -javahome 选项来指定要使用的替代 Java 2 兼容运行时。但 是,替代 Java 运行时的路径必须为不包含空格的路径。

包含空格的路径的示例如下:

#### Windows:

 $C:\idk 1.4$ 

#### Solaris:

/work/java 1.4

解决方法

在不包含空格的位置或路径中安装 Java 运行时。

#### **Message Queue** 在非 **C** 语言环境下会向系统日志输出垃圾消息 **(6193884)**

当代理在非 C 语言环境下运行时, Message Queue 会向系统日志发送垃圾输出。

解决方法

在 C 语言环境下运行代理。

## <span id="page-13-0"></span>代理问题

#### 在代理群集中,代理将消息排入远程连接的队列中,但是该连接可能未启动 **(4951010)**

解决方法

连接启动后,使用方即会收到消息。如果该使用方的连接关闭,消息将重新传送给另一个使用方。

#### 在 **Windows 2000** 中, **HTTPS createQueueConnection** 偶尔会引发异常 **(4953348)**

解决方法

重试连接。

#### 当使用 **Ctrl-C** 关闭代理时,事务可能会在存储关闭后被清除 **(4934446)**

如果在处理消息或事务时关闭代理,代理可能会由于"存储关闭后访问存储方法"原因而显示错误。 解决方法

可以忽略此错误消息,代理会正确处理,并将任何错误通知给使用方。此错误不影响系统的可靠性。

#### 如果持久性存储打开的目标过多,代理将变为不可访问 **(4953354)**

解决方法

这种情况是由于代理达到系统打开文件描述符限制所致。在 Solaris 和 Linux 上,请使用 ulimit 命令 来增大文件描述符限制。

#### 目标销毁后,使用方会被孤立 **(5060787)**

目标销毁后,活动使用方就会被孤立。使用方一旦孤立,他们将再也收不到消息(即使重新创建了目 标也是如此)。

解决方法

对于这种问题没有解决方法。

#### 无法使用 **JMSMessageID** 选择消息 **(6196233)**

无法使用选择器 "JMSMessageID = '<message\_id>" 选择消息。

- **1.** 向队列发送消息
- **2.** 读取已发送消息的 JMSMessageID <message\_id>
- **3.** 使用设置为 "JMSMessageID = '<message\_id>'" 的选择器在队列上创建一个使用方 消息将不被接收

解决方法

将选择器从:

JMSMessageID = "ID:message-id-string"

更改为:

JMSMessageID IN ('ID:message-id-string', 'message-id-string')

- Windows 平台会根据待办事项大小的最大值,设置可同时通过 TCP/IP 启动的代理连接数限制。待办事项 是用于 TCP 堆栈中的连接的缓冲区。同时启动的 TCP 连接数不能超过待办事项大小。例如, Windows 2000 Professional 将待办事项的大小限制为 5, 而 Windows 2000 Server 将待办事项的大小限制为 200。
- 必须至少启动一次代理实例,才能编辑代理的实例配置文件。这是因为 config.properties 文件只有 在首先启动代理实例之后才会出现。要配置代理以使用可插入持久性,或者要设置其他配置属性,请运行 一次代理 (使用用于创建该代理的实例名称)以创建 config.properties 文件:

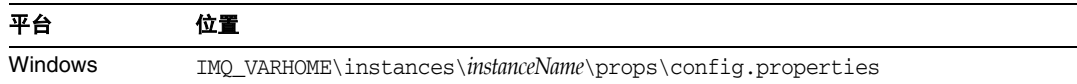

创建了 config.properties 文件后,请编辑该文件以添加任何配置属性值,然后重新启动该 代理。

- 本发行版中只支持完全连接的代理群集。这意味着群集中的每个代理都必须与群集中的其他所有代理直接 通信。如果使用 imqbrokerd -cluster 命令行变量连接代理,请务必小心以确保包含了群集中的所有 代理。
- 如果客户端连接到作为群集一部分的代理,则此客户端目前不能使用 OueueBrowser 来浏览位于该群集 中远程代理上的队列。此客户端只能浏览位于直接连接的代理上的队列的内容。此客户端仍可以向任何队 列发送消息,或使用来自集群中任何代理上的任何队列的消息,此限制只影响浏览。
- 如果代理群集中未使用主代理,则将要添加到群集中的代理所存储的持久性信息将不会传播到群集中的其 他代理。
- 在信任主机模式下,使用 SSL 的连接服务当前仅支持自签名的服务器证书。
- 使用 HTTP 传输的 IMS 客户端突然终止时 (例如使用 Ctrl-C),代理要花费大约一分钟的时间才能释放 客户端连接和所有关联的资源。

如果在这一分钟内客户端的另一个实例启动,并且该实例尝试使用同一个客户端 ID、长期订 阅或队列,则可能会收到 "客户端 ID 已经在使用"的异常。这实际上不是什么问题,只是 上述终止过程的副作用。如果客户端在延迟约一分钟后启动,则应当一切正常。

## <span id="page-15-0"></span>安装问题

#### "添加 **/** 删除程序"控制面板显示 **Sun Java Enterprise System**

"添加 / 删除程序"控制面板列出了 Sun Java Enterprise System (而不是 Message Queue)。

#### **NSS** 和 **NSPR** 库的位置已更改 **(6271133)**。

NSS 和 NSPR 库的位置已不同于以前的版本,因此 Message Queue C Client Developer's Guide 中有 关这些位置的说明可能不正确。构建 C 客户端需要使用这些库, 其新位置为 "share\lib" 文件夹。

例加·"C:\Sun\share\lib"

#### 文件 **Config\_MQ.txt** 包含错误信息

文件 Config\_MO.txt 包含错误信息。以下各项指出了其中的一些错误:

- Message Queue 中未提供 "立即配置"和 "以后配置"选项,且安装时没有可用于设置管 理员密码的选项。
- "自动配置"选项将自动安装并启动 MQ Broker Windows 服务。
- "手动配置"选项允许您直接安装 MQ Broker,而无需将其作为 Windows 服务启动。

#### 如果磁盘空间不足,在尝试安装到该磁盘时会出现意义不明确的错误消息。

如果在空间不足的磁盘上进行安装,安装可能失败,并且会出现意义不明确的错误消息。例如: "Error:-1603 Fatal error during installation." ("错误:-1603 安装过程中发生致命错误")

如果出现此错误消息,请尝试在具有足够空间的磁盘上进行安装。

#### 目录名称中包含空格时无法安装 **MQ (6314103)**

例如 C:\Program Files\Sun\MessageQueue

解决方法

不要将产品安装在名称包含空格的目录中。

#### 目录名称 (例如 **C:\Software\Sun**)的长度大于 **6** 个字符时无法安装 **MQ** (**6314088, 6392963**)

例如 C:\Software\sun

解决方法

不要将产品安装在名称长度大于六个字符 (包括驱动器号、冒号和斜杠)的目录中

# <span id="page-16-1"></span>SSL

#### **Message Queue C-API SSL** 和 **MQ\_SSL\_BROKER\_IS\_TRUSTED**。

使用 C-API SSL 连接时, 如果将 MO\_SSL\_BROKER\_IS\_TRUSTED 设置为 MO\_FALSE, 则必须创建代理证书 (以 CN 作为主机名,并加上正在运行的代理的全限定域名) ,并指定与 C-API 应用程序中相同的 MQ\_BROKER\_HOST\_PROPERTY。

如果未使用全限定域名,代理证书将被拒绝,并显示错误消息 SSL\_ERROR\_BAD\_CERT\_DOMAIN。

#### 解决方法

无。

# <span id="page-16-0"></span>可再分发的文件

Sun Java System Message Queue 3.6 SP3 2005Q4 中包含以下一组文件, 您可以使用这些文件, 并以 二进制格式自由分发它们:

- jms.jar
- imq.jar
- imqxm.jar
- fscontext.jar
- providerutil.jar
- jndi.jar
- ldap.jar
- ldapbp.jar
- jaas.jar
- jsse.jar
- jnet.jar
- jcert.jar
- 此外,还可以再分发 LICENSE 和 COPYRIGHT 文件。

# <span id="page-17-0"></span>如何报告问题和提供反馈

如果您在使用 Sun Java System Message Queue 期间遇到问题,请通过以下方式与 Sun 客户支持部 门联系:

• Sun 软件支持联机服务: <http://www.sun.com/service/sunone/software>

此站点上有一些链接,通过这些链接可以访问知识库、联机支持中心、 ProductTracker, 还 可了解维护方案以及用于联系支持部门的电话。

• 随维护合同一起分发的电话号码

为了更好地帮助您解决问题,请在联系支持部门时提供以下信息:

- 问题描述,包括问题出现时的情况及其对您的操作的影响
- 计算机类型、操作系统版本和产品版本,包括可能影响问题的所有修补程序和其他软件
- 用来再现该问题的详细步骤
- 所有错误日志或核心转储

## Sun Java System 软件论坛

以下位置提供了一个 Sun Java System Message Queue 论坛:

<http://swforum.sun.com/jive/forum.jspa?forumID=24>

我们欢迎您的参与。

# Java 技术论坛

Java 技术论坛中有一个您可能会感兴趣的 JMS 论坛。

<http://forum.java.sun.com>

## Sun 欢迎您提出意见

Sun 致力于提高其文档的质量,并十分乐意收到您的意见和建议。

要共享您的意见,请访问 <http://docs.sun.com>,然后单击"发送意见"(Send Comments)。在联机表 单中提供文档标题和文件号码。文件号码包含七位或九位数字,可在书的标题页或在文档顶部找到该 号码。例如,本书的标题为《Sun Java System Message Queue 2005Q4 适用于 Microsoft Windows 的发行说明》,文件号码为 819-5856。

提出意见时您还需要在表格中输入文档的英文文件号码和标题。本文档的英文文件号码是 819-4268, 文档标题为 《Sun Java System Message Queue 2005Q4 Release Notes for Microsoft Windows》。

# <span id="page-18-0"></span>其他 Sun 资源

从以下 Internet 位置可以找到有用的 Sun Java System 信息:

- Message Queue 的文档 <http://docs.sun.com/app/docs/coll/1307.1>和 <http://docs.sun.com/app/docs/coll/1391.1>
- Sun Java System 文档 <http://docs.sun.com/app/docs/prod/entsys.05q4>和 <http://docs.sun.com/app/docs/prod/entsys.05q4?l=zh>
- Sun Java System 专业服务 <http://www.sun.com/service/sunps/sunone>
- Sun Java System 软件产品和服务 [http://www.sun.com/software](http://www.sun.com/software )
- Sun Java System 软件支持服务 <http://www.sun.com/service/sunone/software>
- Sun Java System 支持和知识库 <http://www.sun.com/service/support/software>
- Sun 支持和培训服务 <http://training.sun.com>
- Sun Java System 咨询和专业服务 <http://www.sun.com/service/sunps/sunone>
- Sun 开发者信息 [http://developers.sun.com](http://developers.sun.com )
- Sun 开发者支持服务 <http://www.sun.com/developers/support>

• Sun 软件数据表 <http://wwws.sun.com/software> 版权所有 © 2006 Sun Microsystems, Inc. 保留所有权利。

对于本文档中介绍的产品, Sun Microsystems, Inc. 对其所涉及的技术拥有相关的知识产权。需特别指出的是 (但不局限于 此),这些知识产权可能包含在 <http://www.sun.com/patents> 中列出的一项或多项美国专利,以及在美国和其他国家 / 地区 申请的一项或多项其他专利或待批专利。

#### **SUN** 专有 **/** 机密。

美国政府权利 - 商业用途。政府用户应遵循 Sun Microsystems, Inc. 的标准许可协议,以及 FAR (Federal Acquisition Regulations, 即 "联邦政府采购法规")的适用条款及其补充条款。

必须依据许可证条款使用。

本发行版可能包含由第三方开发的内容。

本产品的某些部分可能是从 Berkeley BSD 系统衍生出来的,并获得了加利福尼亚大学的许可。

Sun、Sun Microsystems、Sun 徽标、Java 和 Solaris 是 Sun Microsystems, Inc. 在美国和其他国家 / 地区的商标或注册商标。 所有的 SPARC 商标的使用均已获得许可,它们是 SPARC International, Inc. 在美国和其他国家 / 地区的商标或注册商标。

其他 Sun 资源